# **HERRAMIENTAS DISPONIBLES PARA LA ENSEÑANZA-APRENDIZAJE EN REMOTO EN LOS CENTROS EDUCATIVOS DE CASTILLA Y LEÓN**

En relación con las medidas a tomar relacionada con el COVID-19 y la actividad escolar en el ámbito de Castilla y León, la Consejería de Educación pone a disposición de los centros públicos de Castilla y León las siguientes herramientas corporativas para el **aprendizaje remoto** al objeto de continuar con la actividad escolar:

- 1. **Aula Virtual disponible para todos los centros públicos de Castilla y León.** 688 centros educativos de todos los tipos (CEIP, IES, EOI, etc) utilizan esta plataforma y tienen ya creada su Aula Virtual desde donde imparten determinada asignaturas y se comunican con las familias. El resto de centros podrían solicitar su activación y la tendrían disponibles en 3 días.
- 2. **Office 365 y todas sus utilidades (Word, Excel, Teams, OneDrive, etc**…). Esta segunda herramienta también permite crear aulas colaborativas y se puede utilizar como plataforma de reunión virtual**.** En el Portal de Educación, en el subportal de Centros está colgada una guía de ayuda para la puesta en marcha**.** Todo el profesorado de centros públicos y privados, y el alumnado de centros públicos de Castilla y León dispone de Office 365.
- 3. **Correo electrónico corporativo, del tipo @educa.jcyl.es.** Todo el profesorado y alumnado de todos los centros públicos y el profesorado de centros privados, dispone de correo electrónico corporativo. Es la vía más sencilla de comunicación. El profesorado podrá remitir a los alumnos por correo electrónico los temas, deberes, ejercicios, etc. y el alumnado a su vez remitir por correo electrónico al profesorado los ejercicios resueltos.

## **Debe evitarse el uso de cualquier otra vía no corporativa por temas de seguridad y protección de datos de carácter personal.**

Es necesario que todos los profesores y alumnos conozcan sus credenciales de acceso. Si no fuese así puede consultar la información en el Portal de Educación en la siguiente url https://www.educa.jcyl.es/es/gestionclaves

Si un centro necesita las credenciales de todos los alumnos, o de los alumnos de determinados cursos, puede solicitarlas enviando un correo desde la cuenta oficial del centro a la dirección: soporte@educa.jcyl.es

#### **CONSIDERACIONES:**

Todo el personal docente de centros sostenidos con fondos públicos y todo el alumnado de los centros públicos disponen de una cuenta de usuario proporcionada por la Consejería de Educación.

Esta cuenta de usuario incluye:

- Acceso personalizado al Portal de Educación (EDUCACYL)
- Licencia de uso de Office 365:
	- Dirección de correo electrónico (@educa.jcyl.es)
	- Office On Line (Word, Excel, PowerPoint)
	- Office de escritorio (sólo para personal docente y alumnado de centros públicos).
	- Acceso a otras aplicaciones de Office 365: Sway, Stream, Yammer, OneNote, Teams, etc.
- § Acceso a las Aulas Virtuales Moodle de la Consejería de Educación

Si el alumnado no conoce sus credenciales de acceso, existen varias posibilidades para recuperarlas:

- 1. **Los padres/madres** pueden recuperar los datos de sus hijos menores de 14 años. Para ello es necesario que el centro haya consignado una dirección de correo electrónico personal en la aplicación de gestión académica del centro (Colegios/IES2000/Codex). Instrucciones: https://www.educa.jcyl.es/es/gestion-claves-alumnos-menores
- 2. **Los alumnos mayores de 14 años** puede hacerlo autónomamente. (También es necesario que el centro haya consignado una dirección de correo personal) Instrucciones: https://www.educa.jcyl.es/es/gestion-claves-alumnos-mayores
- 3. **El centro** puede modificar excepcionalmente la contraseña de los alumnos (individualmente).

Instrucciones: https://www.educa.jcyl.es/es/gestionclaves/cambio-contrasenaalumnos-parte-centro (Apartado sólo accesible sólo si se inicia sesión en el Portal con la cuenta del centro)

4. Si es necesario **recordar las contraseñas de todos los alumnos** o de un número elevado, se puede solicitar.

Procedimiento: Enviar un mensaje de correo electrónico desde la cuenta oficial de centro a soporte@educa.jcyl.es indicando los cursos (o todo el centro) para los que se necesita.

**DETALLE DE LAS HERRAMIENTAS DE TRABAJO ON-LINE A DISPOSICIÓN DEL PROFESORADO Y ALUMNADO DE CENTROS PÚBLICOS:**

**1. Aula Virtual** 

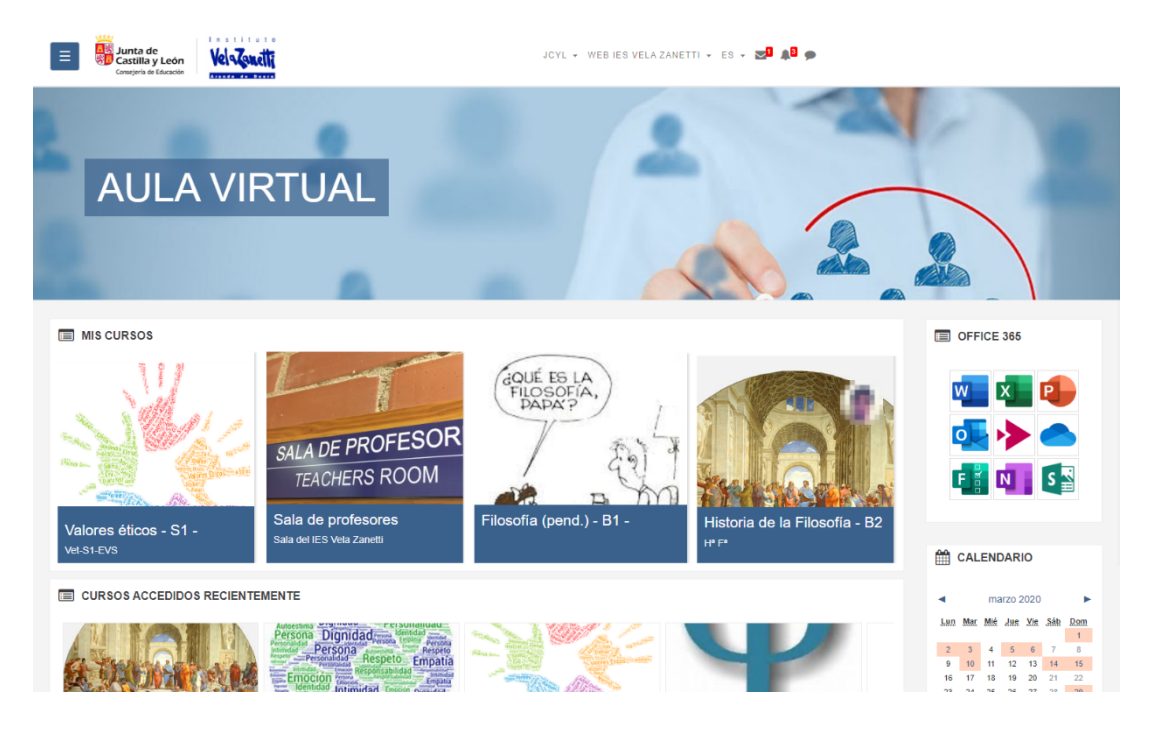

Aquellos centros que disponen de Aula Virtual pueden utilizar esta vía de comunicación con alumnos, familias y entre profesores. Para ello tienen que tener activado el módulo correspondiente.

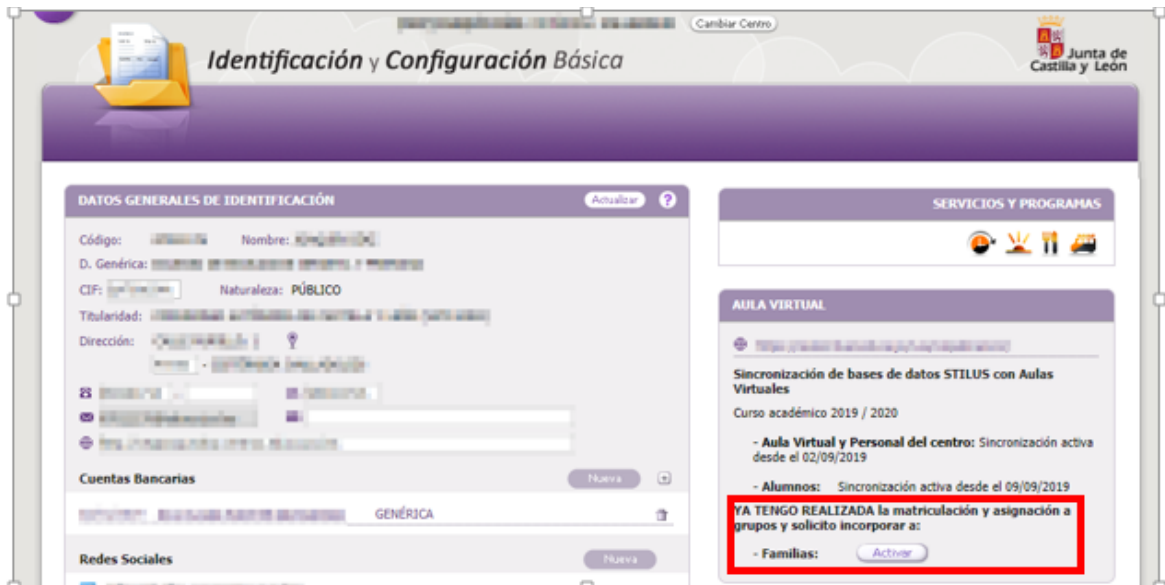

Aquellos centros que no disponen de Aula Virtual, pueden solicitar su activación enviando un correo a la siguiente dirección soporte\_webcentros@educa.jcyl.es

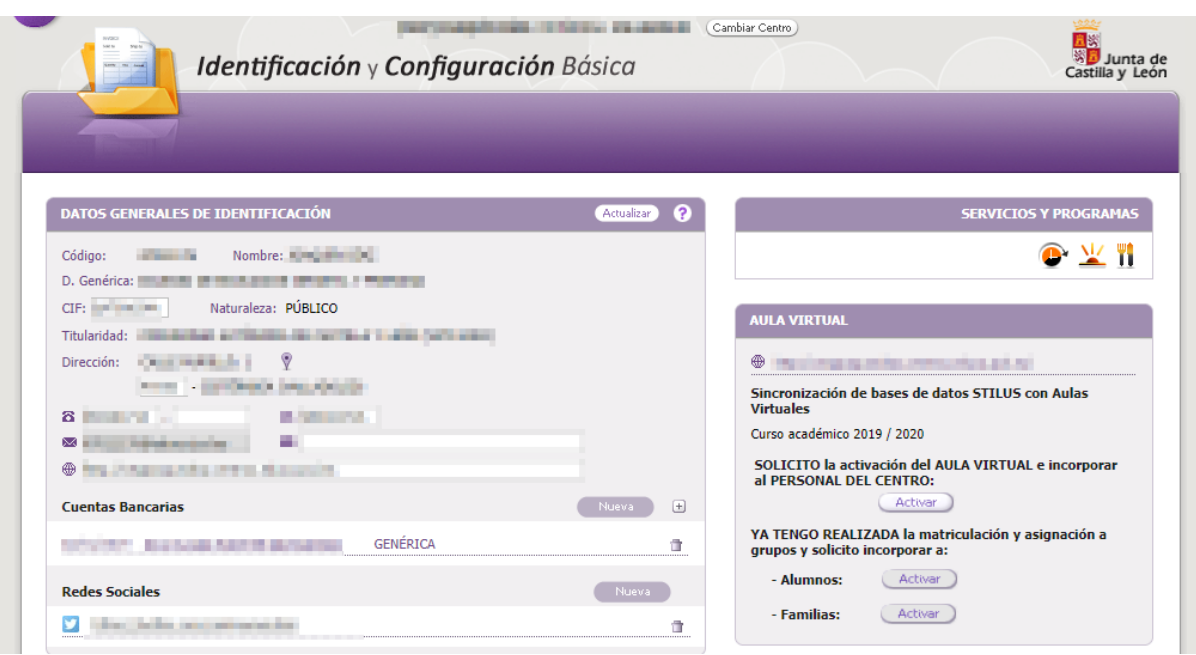

### **2. Office 365.**

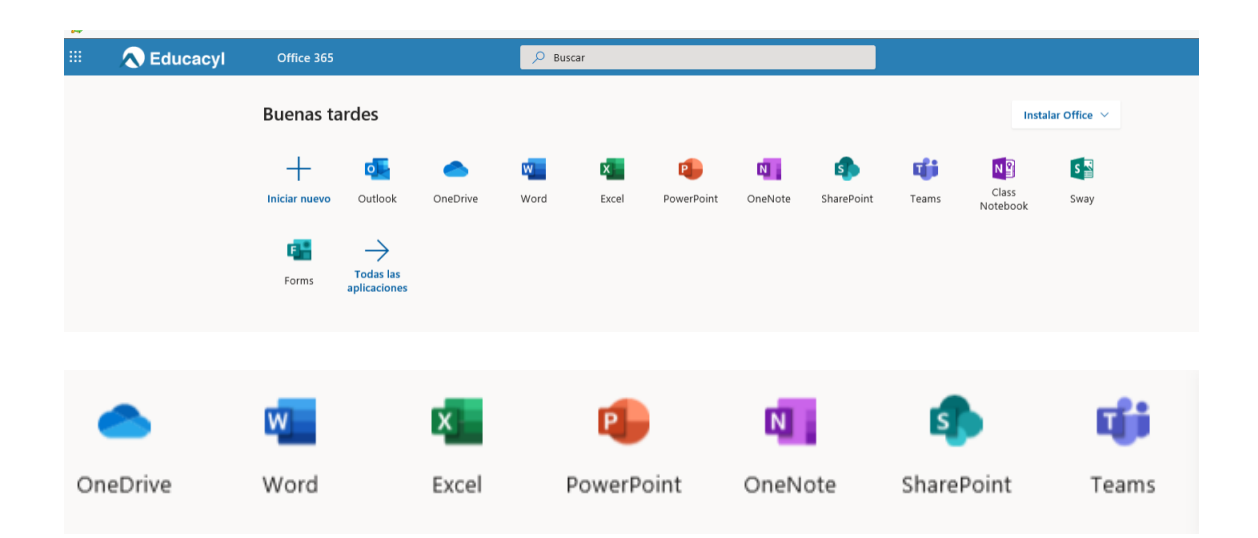

Microsoft Teams es un entorno digital de trabajo colaborativo, que reúne conversaciones, reuniones, archivos y aplicaciones en un solo lugar. Esta herramienta permite la comunicación entre todos los agentes implicados (profesorado, alumnado y familias), videoconferencia, etc. Se dispone de una guía en el Subportal de Centros del Portal de Educación.

#### 3. **Correo electrónico corporativo, del tipo @educa.jcyl.es**

Es necesario que todos los profesores y alumnos conozcan sus credenciales de acceso. Si no fuese así puede consultar la información en el Portal de Educación en la siguiente url https://www.educa.jcyl.es/es/gestionclaves

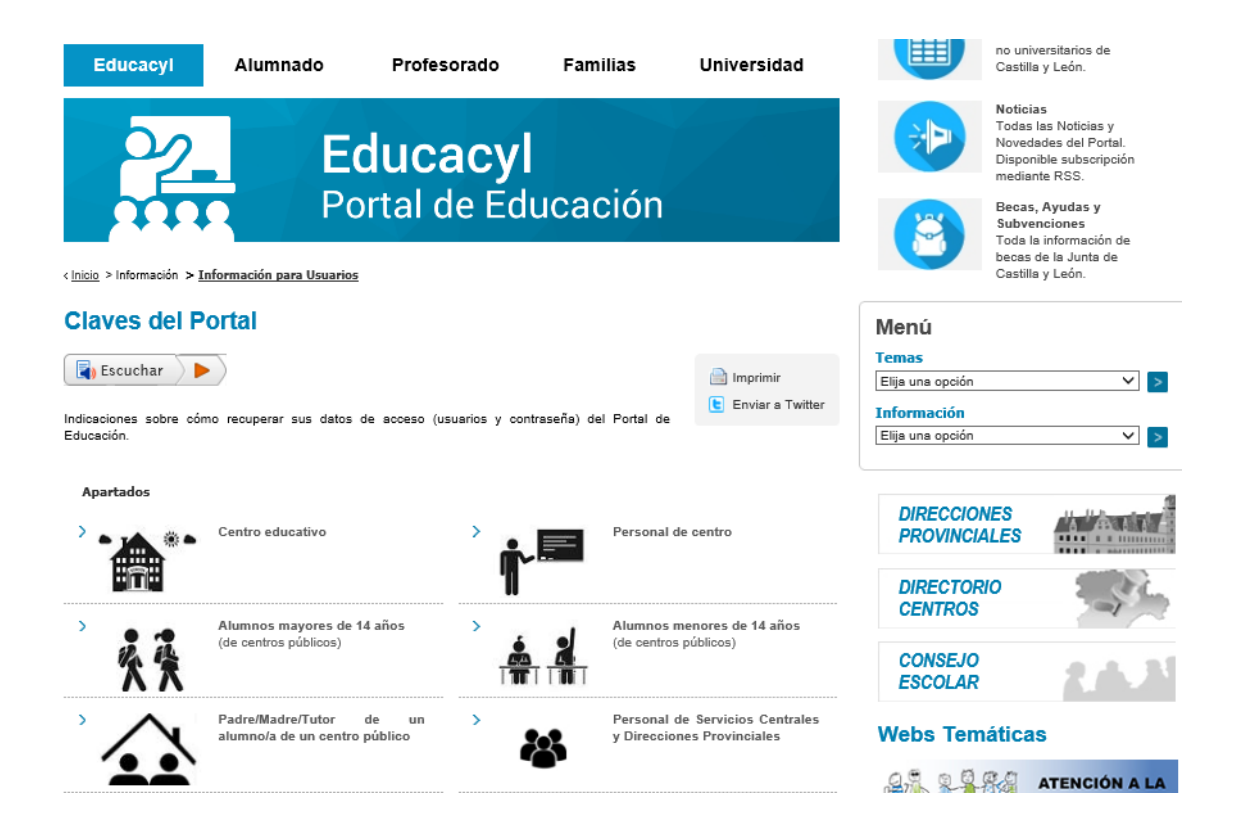